# **ВАРИАНТ 910**

## **Инструкция по выполнению работы**

На выполнение экзаменационной работы по информатике отводится 235 минут. Экзаменационная работа состоит из 3 частей, включающих 32 задания. На выполнение частей 1 и 2 работы рекомендуется отводить 1,5 часа (90 минут), а остальное время – на часть 3.

Часть 1 включает 13 заданий с выбором ответа. К каждому заданию дается четыре варианта ответа, из которых только один правильный.

Часть 2 состоит из 15 заданий с кратким ответом (к этим заданиям вы должны самостоятельно сформулировать и записать ответ).

Часть 3 состоит из 4 заданий. Для выполнения заданий этой части вам необходимо написать развернутый ответ в произвольной форме.

Все бланки ЕГЭ заполняются яркими черными чернилами. Допускается использование гелевой, капиллярной или перьевой ручек.

При выполнении заданий Вы можете пользоваться черновиком. Обращаем Ваше внимание, что записи в черновике не будут учитываться при оценке работы.

Советуем выполнять задания в том порядке, в котором они даны. Для экономии времени пропускайте задание, которое не удаётся выполнить сразу, и переходите к следующему. Если после выполнения всей работы у Вас останется время, Вы сможете вернуться к пропущенным заданиям.

Баллы, полученные Вами за выполненные задания, суммируются. Постарайтесь выполнить как можно больше заданий и набрать наибольшее количество баллов.

# **Желаем успеха!**

В экзаменационных заданиях используются следующие соглашения:

- 1. Обозначения для логических связок (операций):
- a) *отрицание* (инверсия, логическое НЕ) обозначается ¬ (например, ¬А);
- b) *конъюнкция* (логическое умножение, логическое И) обозначается /\ (например,  $A \wedge B$ ) либо & (например,  $A \& B$ );
- c) *дизъюнкция* (логическое сложение, логическое ИЛИ) обозначается \/ (например,  $A \lor B$ );
- d) *следование* (импликация) обозначается → (например, А → В);

e) *тождество* обозначается ≡ (например, A ≡ B). Выражение A ≡ B истинно тогда и только тогда, когда значения A и B совпадают (либо они оба истинны, либо они оба ложны);

e) символ 1 используется для обозначения истины (истинного высказывания); символ 0 – для обозначения лжи (ложного высказывания).

2. Два логических выражения, содержащих переменные, называются *равносильными* (эквивалентными), если значения этих выражений совпадают при любых значениях переменных. Так, выражения  $A \rightarrow B$  и  $(\neg A)$   $\lor$   $B$ равносильны, а А  $\lor$  В и А  $\land$  В – нет (значения выражений разные, например, при  $A = 1, B = 0$ ).

3. Приоритеты логических операций: инверсия (отрицание), конъюнкция (логическое умножение), дизъюнкция (логическое сложение), импликация (следование). Таким образом,  $\neg A \wedge B \vee C \wedge D$  означает то же, что и

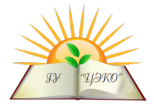

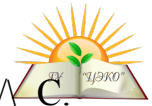

 $((\neg A) \land B) \lor (C \land D)$ . Возможна запись А  $\land$  В  $\land$  С вместо (А  $\land$  В)  $\land$ То же относится и к дизъюнкции: возможна запись  $A \vee B \vee C$  вместо  $(A \vee B) \vee C$ .

4. Обозначения Мбайт и Кбайт используются в традиционном для информатики смысле - как обозначения единиц измерения, чьё соотношение с единицей «байт» выражается степенью двойки.

#### Часть 1

При выполнении заданий этой части в бланке ответов № 1 под номером выполняемого Вами задания (A1-A13) поставьте знак « $\times$ » в клеточке, номер которой соответствует номеру выбранного Вами ответа.

Какое из приведённых выражений имеет наибольшее значение? 1)  $128_{10} + 64_{10} + 8_{10} + 4_{10}$ 

 $2)313_8$ 

3)  $E5_{16}$ 4)  $11100111_2$ 

 $A2$ 

 ${\bf A1}$ 

Между населёнными пунктами А, В, С, D, Е, F построены дороги. Транспортная фирма осуществляет грузоперевозки разными видами транспорта между четырьмя городами: ЧЕРЕПОВЕЦ, МОСКВА, КУРСК, ПЕРМЬ. Стоимость доставки грузов и время в пути указаны в таблице:

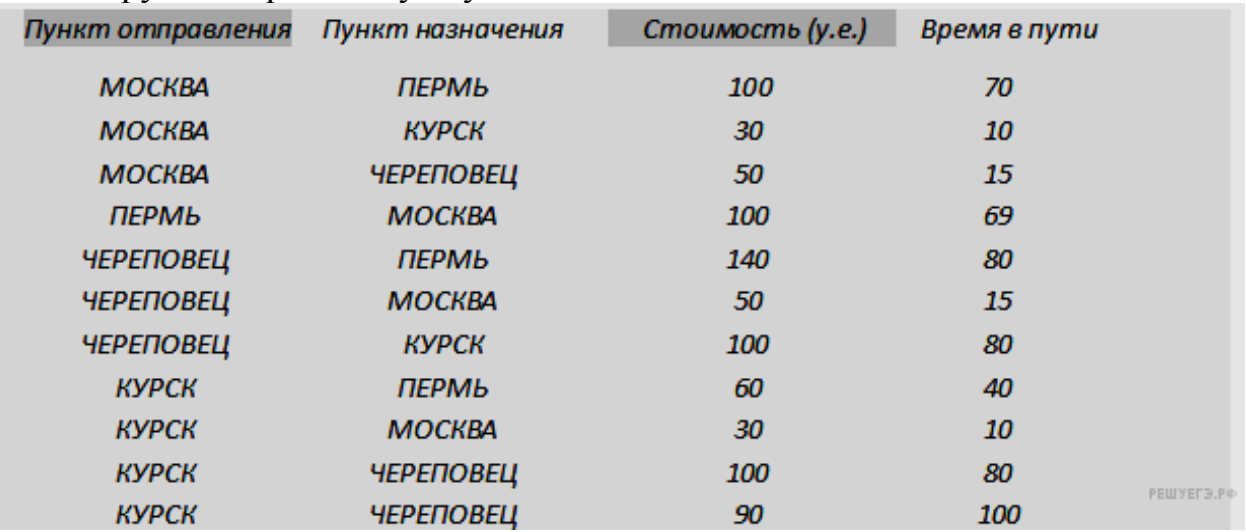

Определите маршрут наиболее дешевого варианта доставки груза И3 ЧЕРЕПОВЦА в ПЕРМЬ. Если таких маршрутов несколько, в ответе укажите наиболее выгодный по времени вариант.

1) ЧЕРЕПОВЕЦ - ПЕРМЬ

- 2) ЧЕРЕПОВЕЦ КУРСК ПЕРМЬ
- 3) ЧЕРЕПОВЕЦ МОСКВА ПЕРМЬ
- 4) ЧЕРЕПОВЕЦ МОСКВА КУРСК ПЕРМЬ
- Дан фрагмент таблицы истинности  $\overline{A3}$ выражения F.

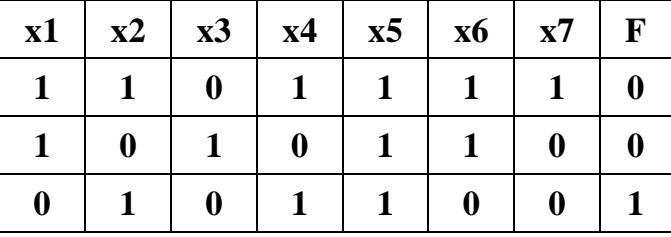

Каким из приведённых ниже выражений может быть  $F$ ?

1)  $\neg x1 \wedge x2 \wedge \neg x3 \wedge x4 \wedge x5 \wedge \neg x6 \wedge \neg x7$  $2) \neg x1 \vee x2 \vee \neg x3 \vee x4 \vee \neg x5 \vee \neg x6 \vee x7$ 3)  $x1 \wedge \neg x2 \wedge x3 \wedge \neg x4 \wedge x5 \wedge x6 \wedge \neg x7$ 4) x1 V  $\neg x2 \vee x3 \vee \neg x4 \vee \neg x5 \vee x6 \vee \neg x7$  $@2016$ Вариант 910

Для групповых операций с файлами используются **маски имён файлов**. Маска представляет собой последовательность букв, цифр и прочих допустимых в именах файлов символов, в которой также могут встречаться следующие символы.

Символ «?» (вопросительный знак) означает ровно один произвольный символ. Символ «\*» (звёздочка) означает любую последовательность символов произвольной длины, в том числе «\*» может задавать и пустую последовательность.

В каталоге находится 6 файлов: door.doc

fedor.docx msdos.doc msdos.dat radost.doc rodos.docx

Определите, по какой из масок из них будет отобрана указанная группа файлов: **fedor.docx msdos.doc radost.doc rodos.docx** 1) \*?do?\*.d\* 2) ?do\*.doc 3) \*?do?\*.do\* 4) \*do?.doc\*

Цепочка из трех бусин, помеченных латинскими буквами, формируется по следующему правилу. В конце цепочки стоит одна из бусин A, B, C. На первом месте – одна из бусин B, D,C, которой нет на третьем месте. В середине – одна из бусин А, C, E, B, не стоящая на первом месте. Какая из перечисленных цепочек создана по этому правилу?

1) CBB 2) EAC 3) BCD 4) BCB

Ниже представлены две таблицы из базы данных. Каждая строка таблицы 2 содержит информацию о ребёнке и об одном из его родителей. Информация представлена значением поля ID в соответствующей строке таблицы 1. Определите на основании приведённых данных фамилию и инициалы племянницы Степаненко З. А.

*Пояснение: племянницей считается дочь брата или сестры.*

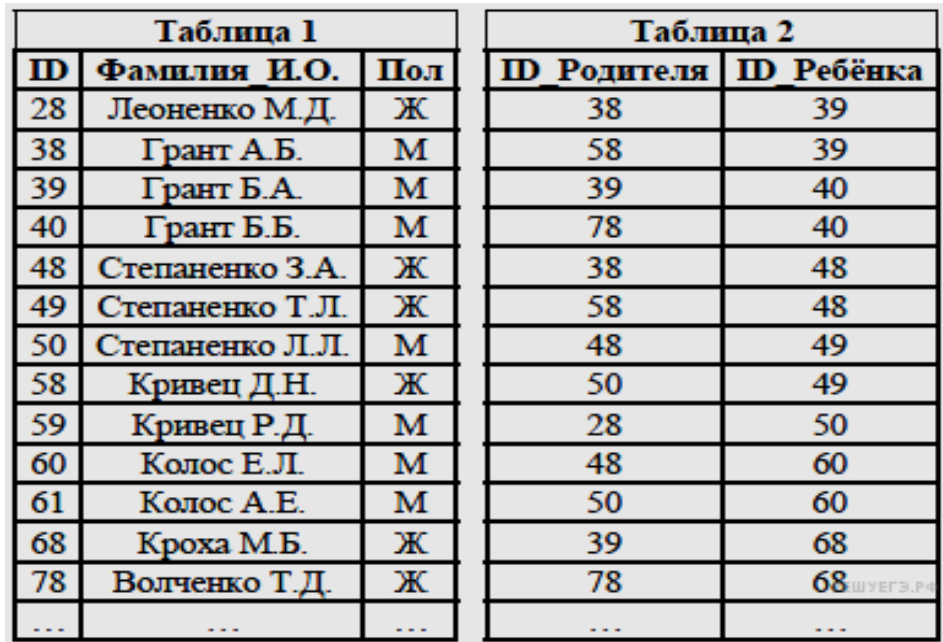

1) Леоненко М.Д. 2) Грант Б. А. 3) Кроха М. Б. 4) Волченко Т. Д.

**A6**

**A5**

**A4**

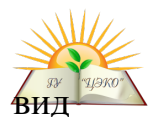

В ячейке F7 электронной таблицы записана формула =D\$12+\$D13. Какой в приобретет формула, после того как ячейку F7 скопируют в ячейку G8? *Примечание*: знак \$ используется для обозначения абсолютной адресации.

 $1) = C$12+$D11$  $2) = D$11+$C13$  $3) = D$13 + $E13$ 

 $A7$ 

A8

A9

A11

 $4) = E$12+$D14$ 

Проводилась одноканальная (моно) звукозапись с частотой дискретизации 16кГц и 32-битным разрешением. В результате был получен файл размером 1 Мбайт, сжатие данных не производилось. Какая из приведенных ниже величин наиболее близка к времени, в течение которого проводилась запись?

1)  $10$  сек  $2)$  30 сек 4) 75 сек  $3) 50$  cek

По каналу связи передаются сообщения, содержащие только 4 буквы: П, А, Р, К. Для кодирования букв П, А, Р используются 6-битовые кодовые слова:

 $\Pi$  — 111111, A — 110001, P — 001001. Для этого набора кодовых слов выполнено такое свойство: любые два слова из набора отличаются не менее, чем в трёх позициях. Это свойство важно для расшифровки сообщений при наличии помех. Нужно подобрать кодовое слово для буквы К так, чтобы указанное свойство выполнялось для всех четырёх кодовых слов.

Можно ли использовать одно из таких слов: 000001, 111001, 000111?

- 1) да,  $000001$
- 2) да,  $111001$
- 3) да, 000111

4) нет, не подходит ни одно из указанных выше слов

На числовой прямой даны два отрезка:  $P = [25, 30]$  и Q = [15, 20]. Выберите такой **A10** отрезок А, что формула( $(x \in A) \rightarrow (x \in P)$ ) V  $(x \in Q)$  тождественно истинна, то есть принимает значение 1 при любом значении переменной х.

1)  $[10, 15]$  $2)$  [12, 30]  $(4)$  [26, 28]  $3)$  [20, 25]

В некоторой стране автомобильный номер длиной 10 символов составляют из заглавных букв (используются только 21 различная буква) и десятичных цифр в любом порядке. Каждый такой номер в компьютерной программе записывается минимально возможным и одинаковым целым количеством байтов (при этом используют посимвольное кодирование и все символы кодируются одинаковым и минимально возможным количеством битов).

Определите объём памяти, отводимый этой программой для записи 81 номеров.

1) 810 байт 2) 567 байт 3) 486 байт 4) 324 байт

В программе описан одномерный целочисленный массив А с индексами от 0 до A12 10. Ниже представлен фрагмент этой программы, в котором значения элементов массива сначала задаются, а затем меняются.

for  $i := 0$  to 10 do  $A[i]$ : = i; for  $i := 0$  to 5 do begin  $A[10-i]$ : =  $A[9-i]$ ;  $A[i]$  : =  $A[i+1]$ ; end;

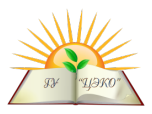

Чему будут равны элементы этого массива? 1) 0 1 2 3 4 5 6 7 8 9 10 2) 0 1 2 3 4 5 6 7 8 9 9 3) 1 2 3 4 5 5 5 6 7 8 9 4) 1 2 3 4 5 6 5 4 3 2 1

Исполнитель КОРАБЛИК «живет» в ограниченном прямоугольном водоемелабиринте, разделенном на клетки и изображенном на рисунке (вид сверху). Серые клетки — скалистые берега, светлые — свободное пространство, безопасное для передвижения КОРАБЛИКА. По краю водоема-лабиринта также находятся скалы с нанесенными на них номерами и буквами для удобства идентификации клеток. **A13**

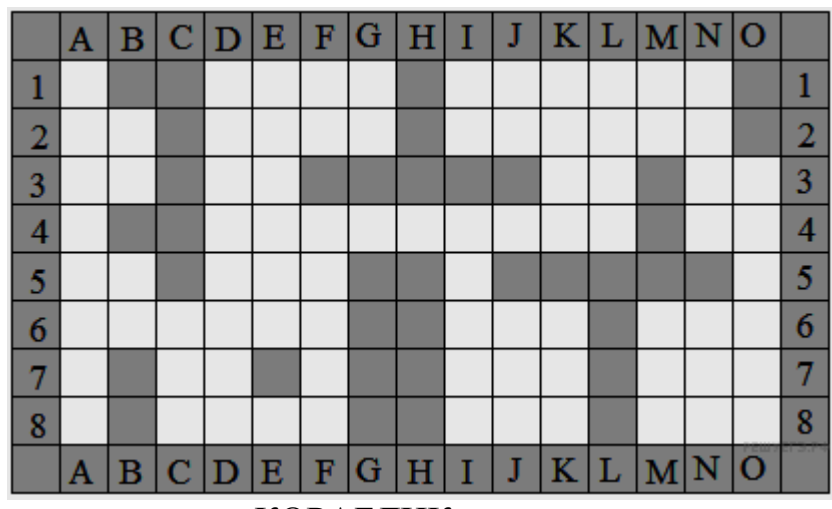

Система команд исполнителя КОРАБЛИК:

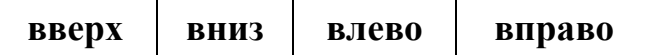

При выполнении любой из этих команд КОРАБЛИК перемещается на одну клетку соответственно (по отношению к наблюдателю): вверх ↑, вниз ↓, влево ←, вправо →. Четыре команды проверяют истинность условия отсутствия стены у каждой стороны той клетки, где находится КОРАБЛИК (также по отношению к наблюдателю):

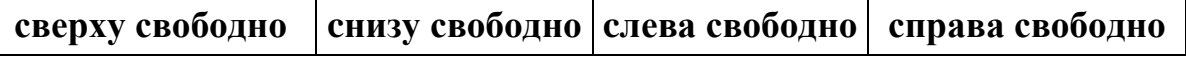

Цикл

ПОКА <условие> команда

выполняется, пока условие истинно, иначе происходит переход на следующую строку.

При попытке передвижения на любую серую клетку КОРАБЛИК разбивается о скалы. Сколько клеток приведенного лабиринта соответствуют требованию, что, стартовав в ней и выполнив предложенную ниже программу, КОРАБЛИК не разобьется?

НАЧАЛО

ПОКА <сверху свободно> вверх ПОКА <слева свободно> влево вверх вправо КОНЕЦ 1) 12 2) 13 3) 15 4) 17

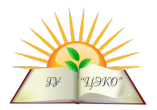

#### Часть 2

Ответом к заданиям этой части (B1-B15) является число, последовательность букв или цифр. Впишите ответы сначала в текст работы, а затем перенесите их  $\epsilon$  бланк ответов  $\mathcal{N}_2$  1 справа от номера соответствующего задания, начиная с первой клеточки, без пробелов, запятых и других дополнительных символов. Каждую букву или цифру пишите в отдельной клеточке в соответствии с приведёнными в бланке образцами.

У исполнителя Калькулятор две команды, которым присвоены номера:

## 1. прибавь 2,

Ответ:

## 2. умножь на 3.

Первая из них увеличивает число на экране на 2, вторая – утраивает его.

Запишите порядок команд в программе, которая преобразует число 2 в число 28 и содержит не более 5 команд. Указывайте лишь номера команд. (Например,

 $21221 -$  это программа:

умножь на З прибавь 2 умножь на З умножь на 2

прибавь 2, которая преобразует число 1 в 47.)

 $B<sub>2</sub>$ 

**B1** 

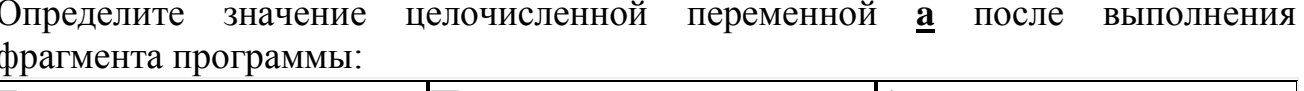

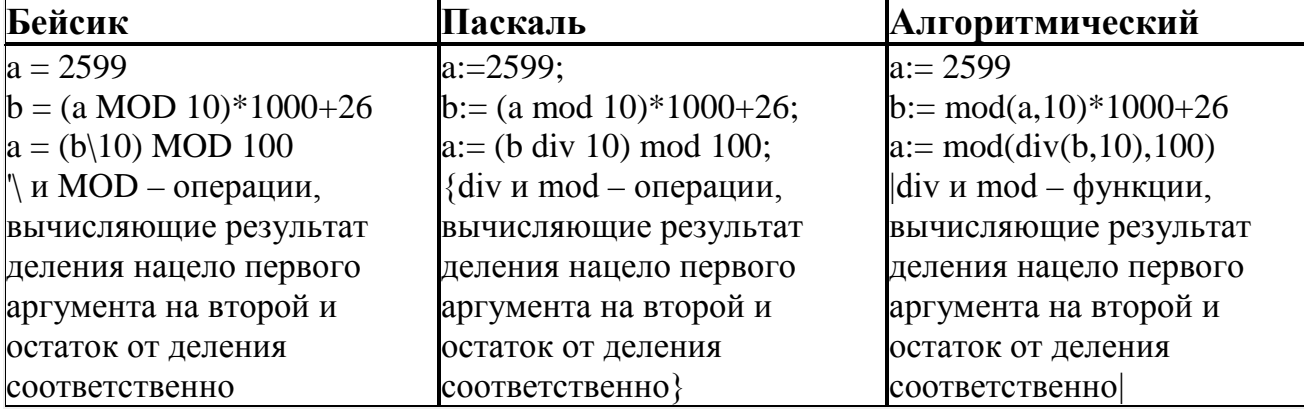

Ответ:

Дан фрагмент электронной таблицы.

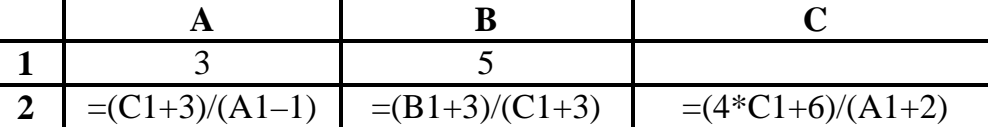

Какое целое число должно быть записано в ячейке С1, чтобы построенная после выполнения вычислений диаграмма по значениям диапазона ячеек А2:С2 соответствовала рисунку? Известно, что все значения диапазона, по которым построена диаграмма, имеют один и тот же знак. Ответ:

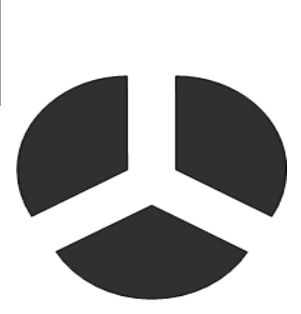

**R4** 

**B3** 

Световое табло состоит из цветных индикаторов. Каждый индикатор может окрашиваться в четыре цвета: белый, черный, желтый и красный. Какое наименьшее количество лампочек должно находиться на табло, чтобы с его помощью можно было передать 300 различных сигналов? Ответ:

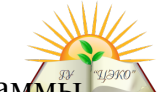

Определите, что будет напечатано в результате выполнения програм (записанной ниже на разных языках программирования):

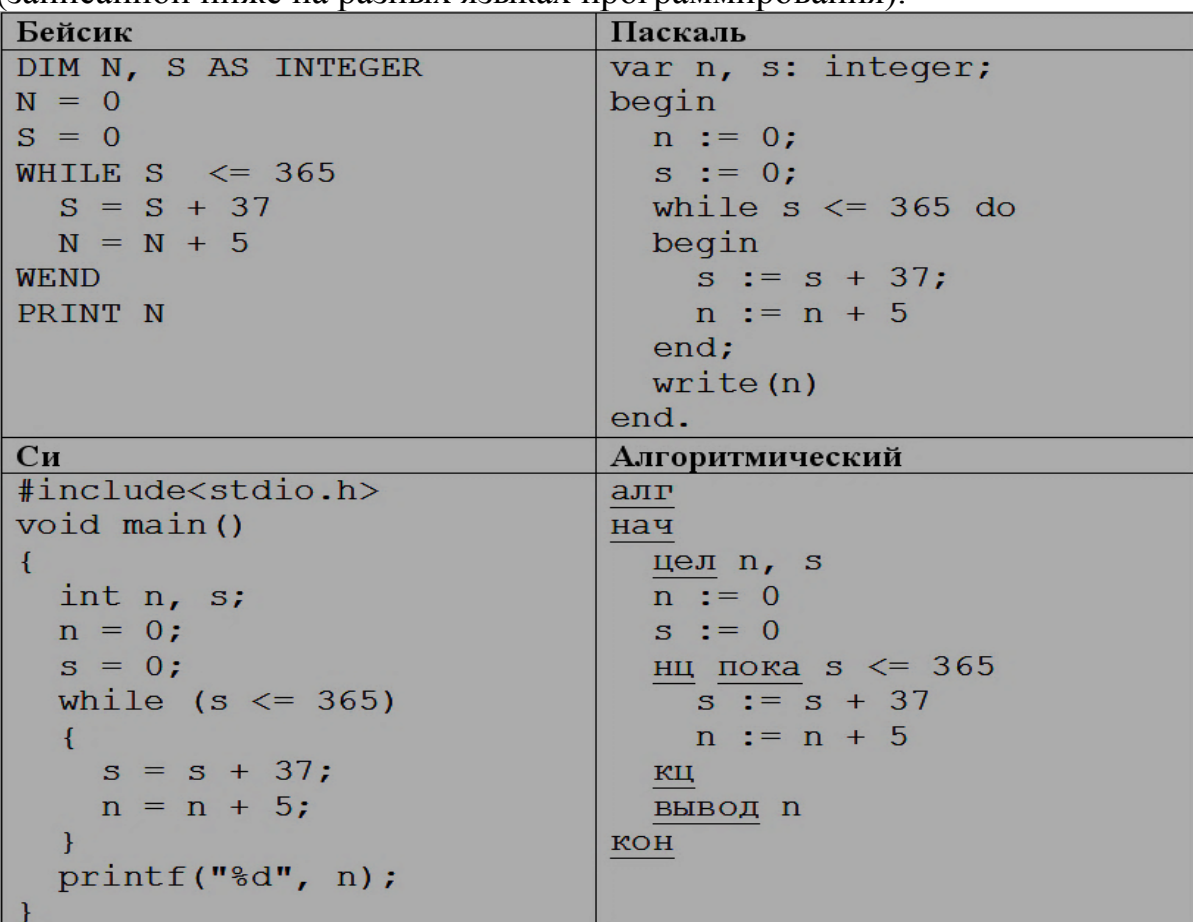

Алгоритм вычисления значения функции  $F(n)$ , где  $n -$  натуральное число, задан следующими соотношениями:

 $F(n) = 1$  при  $n \le 2$ ;  $F(n) = F(n-1) + 2 \times F(n-2)$  при  $n > 2$ . Чему равно значение функции  $F(7)$ ? В ответе запишите только натуральное число. Ответ:

Найдите основание системы счисления, в которой выполнено сложение:  $144 + 24 = 201.$ 

Ответ:

**B5** 

**B6** 

 $B7$ 

**B8** 

Ниже на 4-х языках записан алгоритм. Получив на вход число х, этот алгоритм печатает два числа а и b.

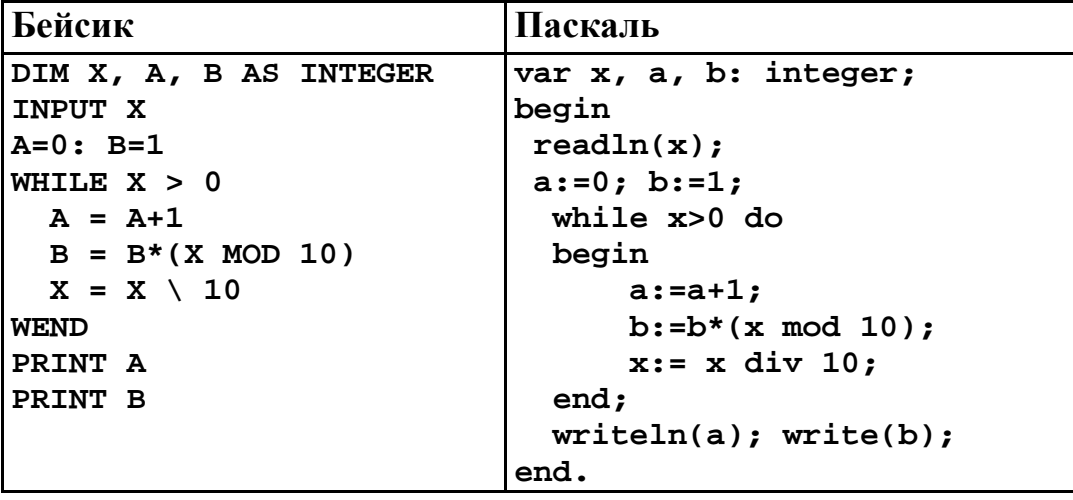

 $@2016$ 

Вариант 910

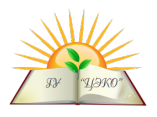

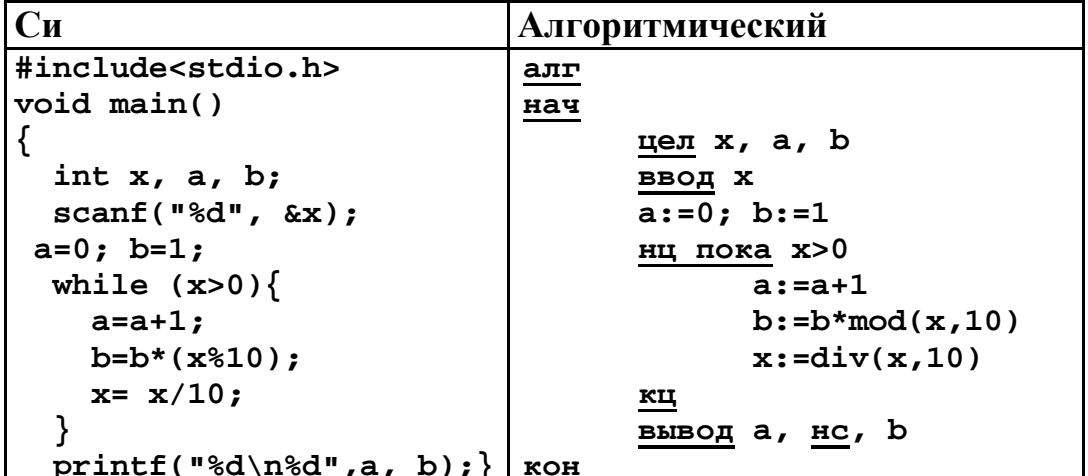

Укажите наибольшее из таких чисел х, при вводе которых алгоритм печатает сначала 3, а потом 5.

Ответ:

Маска:

На рисунке - схема дорог, связывающих города **B9** А, Б, В, Г, Д, Е, Ж, И, К, Л. По каждой дороге можно двигаться только в одном направлении, указанном стрелкой. Сколько существует различных путей из города А в город Л? Ответ:

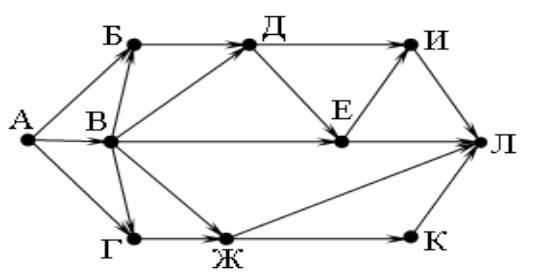

- Документ (без упаковки) можно передать по каналу связи с одного компьютера **B10** на другой за 40 сек. Если предварительно упаковать документ архиватором, передать упакованный документ, а потом распаковать на компьютере получателя, то общее время передачи (включая упаковку и распаковку) Размер упакованного документа составляет 20% размера составит 20 сек. исходного документа. Сколько всего времени (в секундах) ушло на упаковку и распаковку данных? Слов «секунд», «сек.», «с.» к ответу добавлять не нужно. Ответ:
- В терминологии сетей ТСР/IP маской сети называется двоичное число, **B11** определяющее, какая часть IP-адреса узла сети относится к адресу сети, а какая - к адресу самого узла в этой сети. Обычно маска записывается по тем же правилам, что и IP-адрес. Адрес сети получается в результате применения поразрядной конъюнкции к заданному IP-адресу узла и маске.

По заданным IP-адресу узла и маске определите адрес сети.

**IP-адрес узла:** 130.131.132.128

255.255.192.0

При записи ответа выберите из приведённых в таблице чисел четыре элемента IP-адреса сети и запишите в нужном порядке соответствующие им буквы без использования точек.

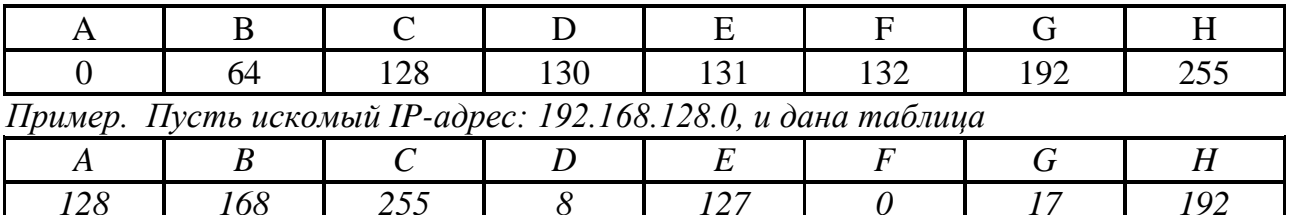

В этом случае правильный ответ будет записан в виде: НВАГ Ответ:

**B12**

В языке запросов поискового сервера для обозначения логической операци «ИЛИ» используется символ «|», а для логической операции «И» – символ «&».

В таблице приведены запросы и количество найденных по ним страниц некоторого сегмента сети Интернет.

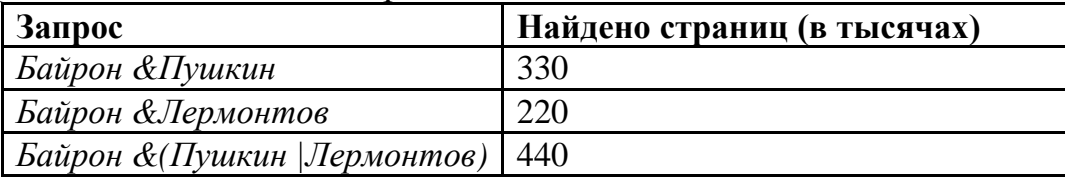

Какое количество страниц (в тысячах) будет найдено по запросу

*Байрон &Пушкин & Лермонтов***?** Считается, что все запросы выполнялись практически одновременно, так что набор страниц, содержащих все искомые слова, не изменялся за время выполнения запросов. Ответ:

**B13**

У исполнителя Удвоитель две команды: **1. прибавь 2, 2. умножь на 2.**

Первая из них увеличивает число на экране на 2, вторая – увеличивает его в 2 раза. Программа для Удвоителя – это последовательность команд. Сколько есть программ, которые число 1 преобразуют в число 24? Ответ:

**B14**

Определите, какое число будет напечатано в результате выполнения следующего алгоритма :

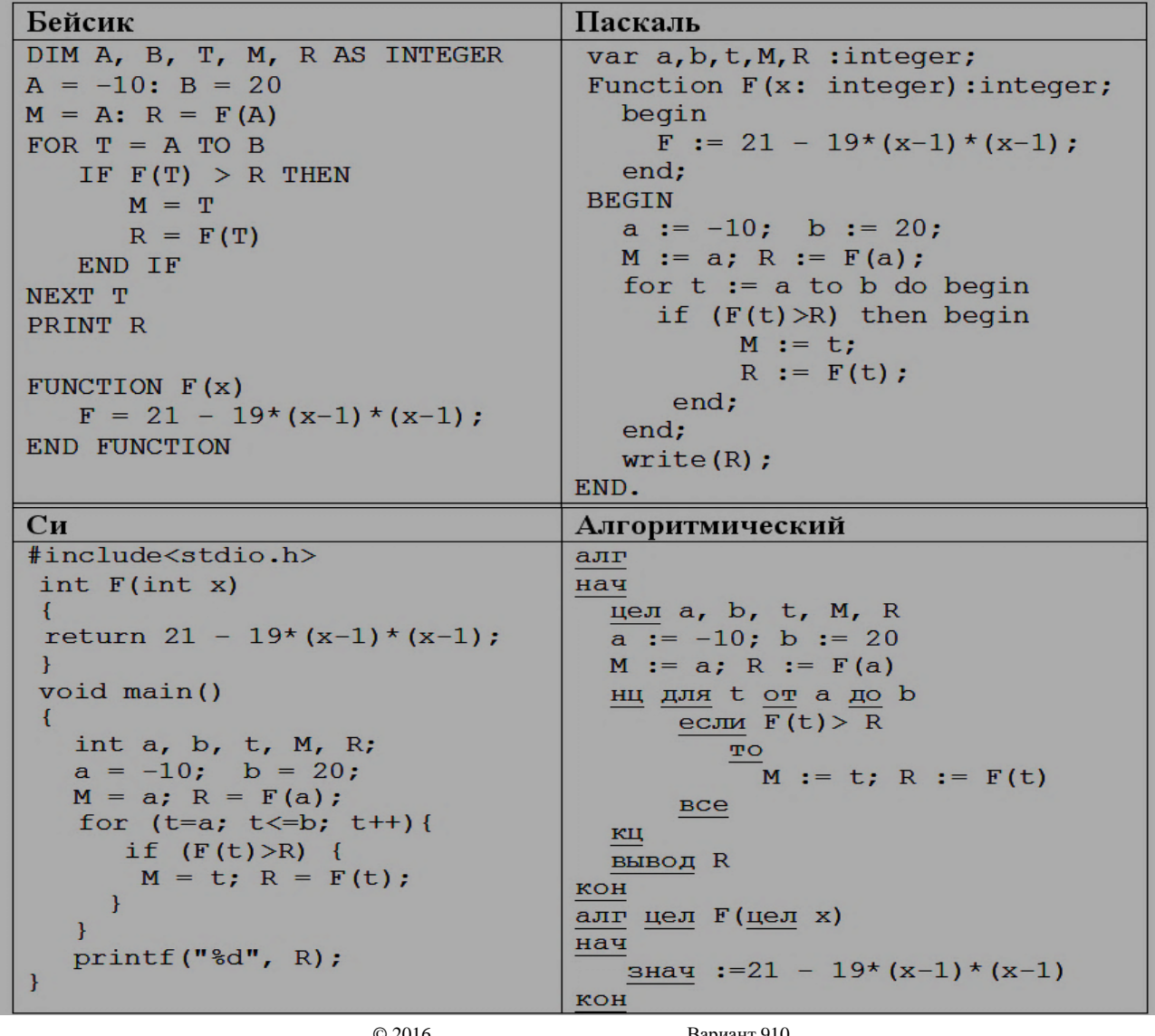

**B15** 

Сколько существует различных наборов значений логических переменных  $x_2, \ldots x_9, x_{10}$ , которые удовлетворяют всем перечисленным ниже условиям?

$$
(x_1 \equiv x_2) \land \neg (x_3 \equiv x_4) = 0 \qquad (x_5 \equiv x_6) \land \neg (x_7 \equiv x_8) = 0
$$
  

$$
(x_3 \equiv x_4) \land \neg (x_5 \equiv x_6) = 0 \qquad (x_7 \equiv x_8) \land \neg (x_9 \equiv x_{10}) = 0
$$

В ответе не нужно перечислять все различные наборы значений  $x_1, x_2, ..., x_9, x_{10}$ при которых выполнена данная система равенств. В качестве ответа вам нужно указать количество таких наборов.

Ответ:

Не забудьте перенести все ответы в бланк ответов  $\mathcal{N}$  1.

### Часть 3

Для записи ответов к заданиям этой части (C1-C4) используйте бланк ответов № 2. Запишите сначала номер задания (С1 и т.д.), а затем полное решение. Ответы записывайте четко и разборчиво.

Требовалось написать программу, при выполнении которой с клавиатуры вводится натуральное число, не превосходящее  $10^8$ , и выводится его первая (старшая) цифра. Ученик написал такую программу:

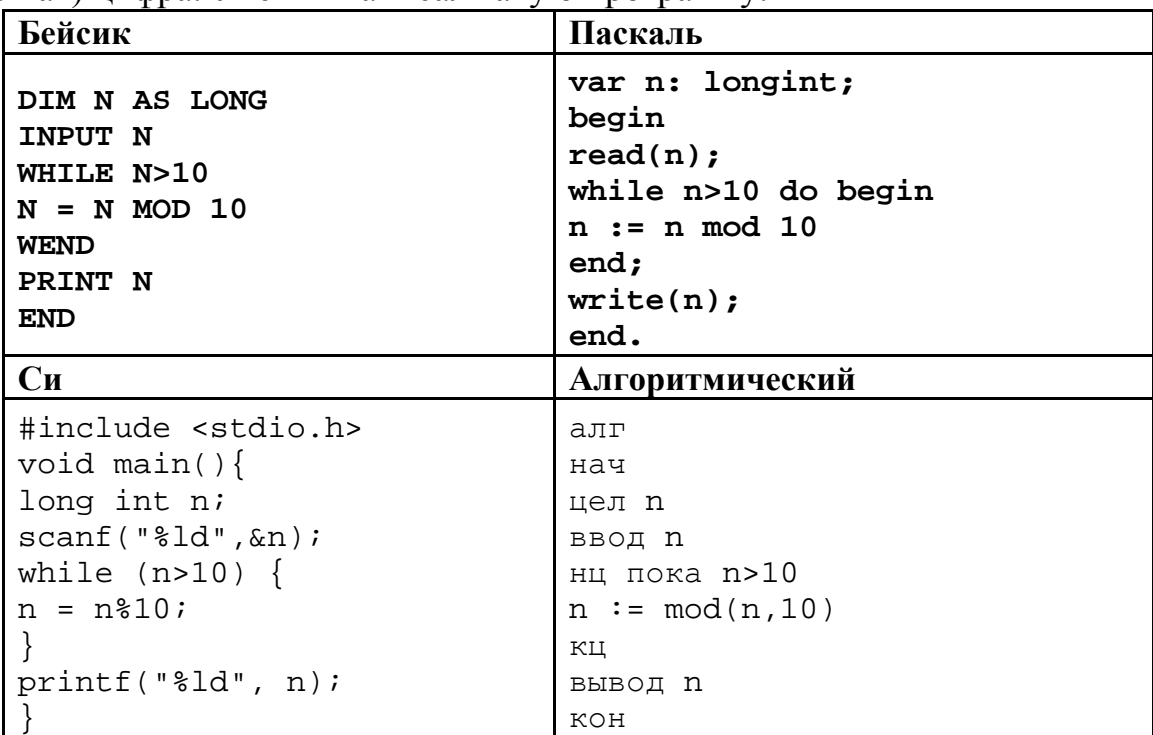

Последовательно выполните следующее.

1. Напишите, что выведет эта программа при вводе числа 1984.

2. Приведите пример числа, при вводе которого программа выдаст верный ответ.

3. Найдите в программе все ошибки (их может быть одна или несколько). Для каждой ошибки выпишите строку, в которой она допущена, и приведите эту же строку в исправленном виде. Обратите внимание: вам нужно исправить приведённую программу, а не написать свою. Вы можете только заменять ошибочные строки, но не можете удалять строки или добавлять новые. Заменять следует только ошибочные строки: за исправления, внесённые в строки, не содержащие ошибок, баллы будут снижаться.

Дан целочисленный массив из 20 элементов. Элементы массива могут принимать целые значения от -10 000 до 10 000 включительно. Опишите на одном из языков программирования алгоритм, позволяющий найти и вывести

 $C1$ 

количество пар элементов массива, в которых сумма элементов делится на 3, не делится на 9. В данной задаче под парой подразумеваются два соседних элемента массива. Исходные данные объявлены так, как показано ниже на примерах для некоторых языков программирования. Запрещается использовать переменные, не описанные ниже, но разрешается не использовать некоторые из описанных переменных.

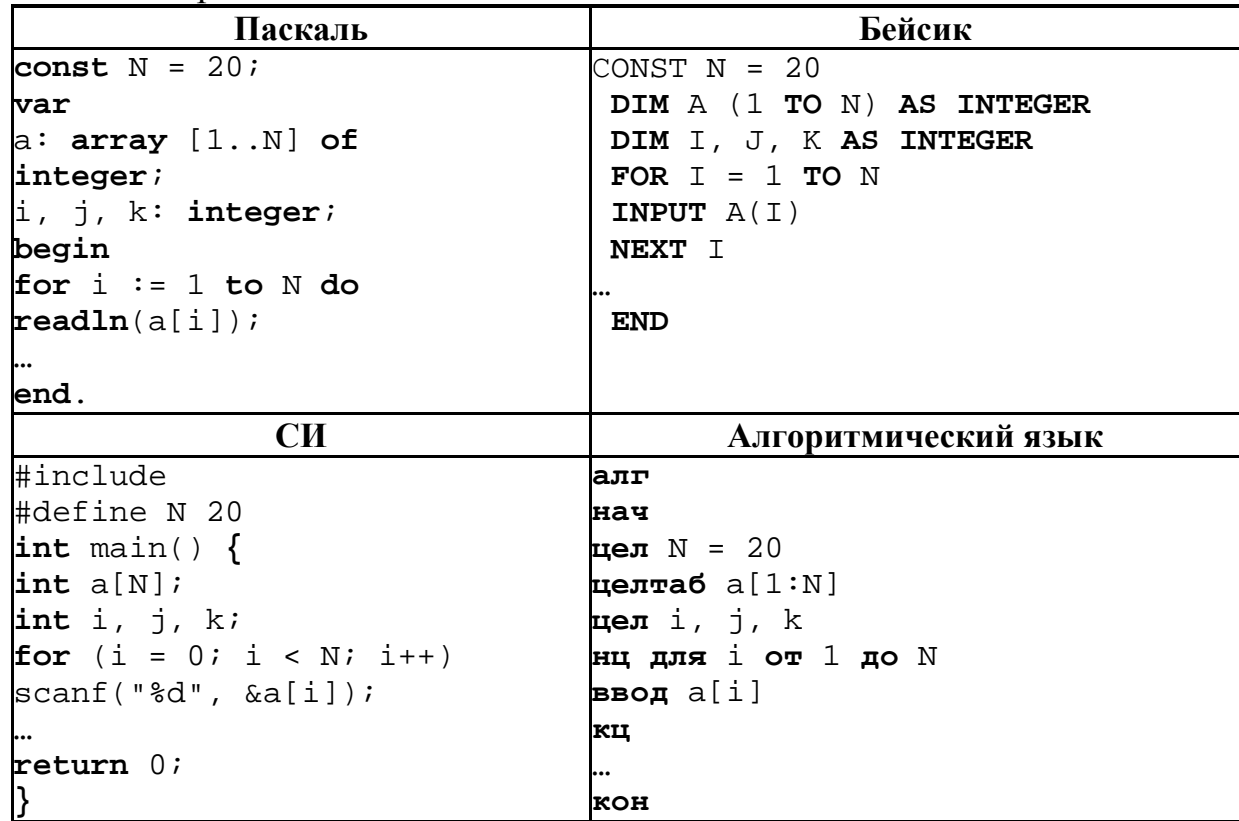

В качестве ответа Вам необходимо привести фрагмент программы, который должен находиться на месте многоточия. Вы можете записать решение также на другом языке программирования (укажите название и используемую версию языка программирования). В этом случае Вы должны использовать те же самые исходные данные и переменные, какие были предложены в приведённых фрагментах.

Два игрока, Петя и Ваня, играют в следующую игру. Перед игроками лежит куча камней. Игроки ходят по очереди, первый ход делает Петя. За один ход игрок может добавить в кучу один камень или увеличить количество камней в куче в два раза. Например, имея кучу из 15 камней, за один ход можно получить кучу из 16 или 30 камней. У каждого игрока, чтобы делать ходы, есть неограниченное количество камней. Игра завершается в тот момент, когда количество камней в куче становится не менее 29. Победителем считается игрок, сделавший последний ход, то есть первым получивший кучу, в которой будет 29 или больше камней. В начальный момент в куче было S камней,  $1 \le S \le 28$ .

Будем говорить, что игрок имеет выигрышную стратегию, если он может выиграть при любых ходах противника. Описать стратегию игрока - значит описать, какой ход он должен сделать в любой ситуации, которая ему может встретиться при различной игре противника.

Выполните следующие задания. Во всех случаях обосновывайте свой ответ. Задание 1

а) Укажите все такие значения числа S, при которых Петя может выиграть в

 $C<sub>3</sub>$ 

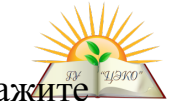

один ход. Обоснуйте, что найдены все нужные значения *S*, и укажит выигрывающий ход для каждого указанного значения *S*.

б) Укажите такое значение *S*, при котором Петя не может выиграть за один ход, но при любом ходе Пети Ваня может выиграть своим первым ходом. Опишите выигрышную стратегию Вани.

### **Задание 2**

Укажите два таких значения *S*, при которых у Пети есть выигрышная стратегия, причём:

– Петя не может выиграть за один ход;

– Петя может выиграть своим вторым ходом независимо от того, как будет ходить Ваня.

Для указанного значения *S* опишите выигрышную стратегию Пети.

### **Задание 3**

Укажите значение *S*, при котором:

– у Вани есть выигрышная стратегия, позволяющая ему выиграть первым или вторым ходом при любой игре Пети;

– у Вани нет стратегии, которая позволит ему гарантированно выиграть первым ходом.

Для указанного значения *S* опишите выигрышную стратегию Вани. Постройте дерево всех партий, возможных при этой выигрышной стратегии Вани (в виде рисунка или таблицы). На рёбрах дерева указывайте, кто делает ход; в узлах – количество камней в куче.

**C4**

.

На вход программе подаются сведения о пассажнрах, сдавших свой багаж в камеру хранения. В первой строке задано текущее время: через двоеточие два целых числа, соответствующие часам (от 00 до 23 - ровно 2 символа) и минутам (от 00 до 59 - ровно 2 символа). Во второй строке сообщается количество пассажиров N, которое не меньше 10, но не превосходит 1000. Каждая из следующих N строк имеет следующий формат:

<Фамилия> <время освобождения ячейки>,

где <Фамилия> - строка, состоящая не более, чем из 20 символов, <время освобождения ячейки> – через двоеточие два целых числа, соответствующие часам (от 00 до 23 – ровно 2 символа) и минутам (от 00 до 59 – ровно 2 символа). <Фамилия> и <время освобождения ячейки> разделены одним пробелом. Сведения отсортированы в порядке времени сдачи багажа.

Требуется написать на любом языке программирования программу, выводящую фамилии пассажиров, которые в ближайшие 2 часа должны освободить ячейки, в хронологическом порядке освобождения ячеек.

Пример входных данных: 10:00 3 Иванов 12:00 Петров  $10:00$ Сидоров 12:12 Результат работы программы для этого примера Петров Иванов